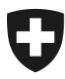

23. novembre 2014 **problema in data 25.11.2014 risoluto**

# **Errore a seguito dell'aggiornamento e-dec produzione del 23.11.2014**

## Riscontri con edecReceiptResponse (IMe)

Stimati clienti,

A seguito dell'odierno aggiornamento del e-dec è stato constatato un errore.

Purtroppo non ci è stato possibile eliminarlo subito.

### **Problematica**

Nelle decisioni d'imposizione e-dec (Import / Export) che vengono ritirate con edecReceipt 0.6 e 1.0 è contenuto un errore nella risposta IMe. Se il peso lordo è munito di posizione decimale, quest'ultima appare con una virgola anziché con un punto.

#### Esempio

<grossMass>120**,**2</grossMass> anziché correttamente: **120.2**

#### **Chi è toccato dall'errore**

I clienti che lavorano con programmi nei quali l'elaborazione e la risposta avvengono su base edecReceiptResponse versioni 1.0 e 0.6 ottengono un messaggio d'errore. La corretta elaborazione nel programma di questi clienti non può perciò essere garantita.

#### **Soluzione temporanea**

Tramite [Web GUI production](https://e-dec-web.ssl.admin.ch/edecDocumentGui/) oppure [codice d'accesso GUI](https://e-dec-web.ezv.admin.ch/edecZugangscodeGui/) potete ritirare le IMe normalmente, visto che qui la risposta viene elaborata tramite lo schema edecReceiptResponse versione 2.0.

#### **Soluzione definitiva del problema**

L'UFIT prevede l'installazione di un aggiornamento al più tardi entro martedì 25.11.2014 (mezzogiorno) che cancellerà l'errore in questione nel programma e-dec production.

Ci scusiamo per questo disguido e rimaniamo a vostra disposizione per ulteriori informazioni in merito.

Helpdesk CSC